#### Compound File Tools Crack [32|64bit]

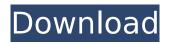

Compound File Tools Product **Key Description: Compound** File Tools Product Key allows you to analyze and modify files that store compound streams. The Compound File Analyzer shows the structure and layout of compound files. You can choose between the ASCII or Binary view or create a new compound file. This means that you can select the data type and you can write it or

## read it. You can also add an index to the file. The Compound File Creator is an alternative version of the Analyzer for creating compound files. You can choose what to save as and the size of the file and see the file contents right away. You can also choose the data type to be saved in. The Compound File Creator also provides the option to save the file directly to disk. **Compound File Tools Serial** Key Feature: Compound File

## Tools Crack For Windows Feature: Compound File Tools allows you to analyze and modify files that store compound streams. The **Compound File Analyzer** shows the structure and layout of compound files. You can choose between the ASCII or Binary view or create a new compound file. This means that you can select the data type and you can write it or read it. You can also add an index to the file. The Compound File

## Creator is an alternative version of the Analyzer for creating compound files. You can choose what to save as and the size of the file and see the file contents right away. You can also choose the data type to be saved in. The Compound File Creator also provides the option to save the file directly to disk. **Compound File Tools Options: Compound File Tools Options: Compound** File Tools Options: The **Compound File Tools consists**

of the following options: • File option: This option allows you to choose to open files or folders. · Delete files and folders option: This option allows you to check if you want to delete the files and folders you selected. Convert To option: This option allows you to choose a data type. Compound File **Tools Shortcut Keys: Compound File Tools** Shortcut Keys: You can find all the shortcut keys in the Help menu under Compound

File Tools: Selecting an item from the list on the right side of the screen will call up the help page for that option. **Compound File Tools was** added by PIXI Development in May 06, 2009 5.5 KB **Compound File Tools Comments Compound File** Tools Comments I was wondering if anyone has had any luck with this,

Compound File Tools Crack +

# The new Compound File

Analyzer is the only Compound file analysis tool that works on Windows XP. It analyzes and creates compound files and supports the conversion of file formats, e.g. the compound file can be converted to Word. After you have installed this application you will receive a window with the Compound File Analyzer and the Compound File Creator. First you have to choose the input file, next choose the destination file

## and it runs. The Compound File Creator is working with the same functionality as the Compound File Analyzer. It lets you create a new compound file with your input data. After you have selected the Output Compound File Format you can choose a file output format from the drop down list, e.g. Word or Excel. The output file is saved as a.ocf (OLE compound File) file and you can open it with the Microsoft Office Application

## in that format. If you want to convert a Word file to a Compound file, you can add the Word file to the application with your input file and add the output format (Compound File). After you have installed the application it will show the two tools available in the main window. You can use the Compound File Creator and the Compound File Analyzer with Windows XP systems. Compound File Tools Cracked Version

**Requirements:** The **Compound File Tools require** Microsoft Office Professional Plus and Microsoft Word 2003, 2006 or 2007. It is not a requirement that you have to use only one of these applications to create compound files. In the Compound File Analyzer you can choose Word 2003, 2006 and 2007 as well as Word 2007 for the Output **Compound File Format. The** Compound File Creator supports only Microsoft Word

2003 and 2006. The Compound File Tools main window: The main window of the Compound File Tools is divided into a few subwindows. In the left column you can find the Compound File Analyzer. In the right column you can find the Compound File Creator. While the Compound File Analyzer is working the application is displayed in a small window with a gray background, in the right side you can find a black

background application. The Compound File Analyzer window: You can choose one or multiple compound files for the analysis. The input data of the analyzer is saved as a.clp (Compound b7e8fdf5c8 The Compound File Analyzer: This is a simple tool which can be used to analyze a compound file. While you are working on a compound file, a message box will inform you of the missing files when they are not in sync. To solve this problem you can either use the Select Missing Files button on the right side or delete the missing file manually from the Incoming Compound File Windows. You

can either choose the text format (UTF-8) or the binary format. Compound File Creator: By using the **Compound File Creator you** will be able to create the compound files. You will be able to choose the path of the incoming files in the Incoming Files pane and the path of the outcoming files in the Outgoing Files pane. Then you can select the use of a text or binary format. The Compound File Creator is published under the GPL

## version 2.0. Installation: The Compound File Tools toolset can be installed from the Microsoft Update Catalog. Make sure you are logged in as a user with administrator rights. The installation will copy the files from the.msi file into the Program Files directory. If you are prompted to restart your computer after installation, do so. At the end you will have a application called Compound File Tools. Compound File Tools and

OLE Compound Files: The **Compound File Tools uses** the OLE Compound File format by default but it supports the following formats: RTF, DOC, HTML, AVI, 3GP, MP4, QT, WAV, SWF and XLS. If you use the Compound File Analyzer you will also see that the following formats are supported: RTF, DOC, HTML, AVI, 3GP, MP4, QT, WAV, SWF and XLS. The **Compound File Creator** creates RTF, DOC, HTML,

AVI, 3GP, MP4, QT, WAV, SWF and XLS Compound files. Compound File Tools in Action: In the next section a couple of screenshots will show you the result of the toolset. Figure 1: The **Compound File Creator** Figure 2: Compound File Analyzer You will notice that the Compound File Analyzer does not know the format of the following compound file because the information is missing. Figure 3: Compound The Compound File Analyzer allows you to read and analyze compound documents in a very easy and understandable way. The compound file creator lets you create documents that can be used by most desktop applications. I. What the Compound File Creator does: The compound file creator is a tool for creating new compound documents. Based on your input it

## creates a new compound document as a zip file for you. This is ideal for developers who need to create new compound documents for new applications. II. What the **Compound File Analyzer** does: The Compound File Analyzer is a tool for reading and analyzing compound documents. The analyzer finds all kind of compound documents in a zip or tar archive. What makes this analyzer great is that it does

## not only tell you what kind of document you have just opened it is also possible to modify the compound document. This will allow you to read and analyze compound documents. Compound File Analysis Mode : With the analyzer you can either perform a general analysis on a compound file or you can perform a search on a single compound file or you can search for all compound documents. When you open a new document it

is possible to add new elements to the compound file, to change the document type and to replace elements of the compound document. **Compound File Creator Mode** : The Compound File Creator can create any kind of document and saves it to a file, this will make it easy to generate compound documents for your target applications. It can create different type of documents like: Form-a document, Formb document, Form-c

document, Form-d document, Form-e document, Form-f document, Form-g document, Form-h document, Form-i document, Form-j document, Form-k document, Form-I document, Form-m document, Form-n document, Form-o document, Form-p document, Form-q document, Form-r document, Form-s document, Form-t document, Form-u document, Form-v document, Form-w

document, Form-x document, Form-y document, Form-z document, Bill-a document, Bill-b document, Bill-c document, Bill-d document, Bill-e document, Bill-f document, Bill-g document, Bill-h document, Bill-i document, Bill-j document, Bill-k document, Bill-I document, Bill-m document, Bill

System Requirements For Compound File Tools:

Minimum: OS: Windows 7/8 (64bit) Processor: Intel Core 2 Quad 2.3 GHz or equivalent Memory: 2 GB RAM Graphics: 256 MB Video Card Storage: 200 MB available space Sound Card: DirectX compatible sound card Internet: Broadband internet connection Supported Video Formats: WMV (Quicktime/RealPlayer), AVI (Windows Media Player), MP4 (VLC) Mac Supported

# Formats: WMV (Quicktime

#### **Related links:**

https://promwad.com/sites/default/files/webform/tasks/feeler.pdf https://delicatica.ru/wp-content/uploads/2022/07/SDL Regex Fuzzer.pdf http://kolatia.com/?p=8884 https://escuelainternacionaldecine.com/blog/index.php?entryid=2691 https://lacomfortair.com/usb-filler-crack-keygen-full-version/ https://sharingourwealth.com/social/upload/files/2022/07/zWogutn1foHAVx4Ysr9b 04 f2b726967151 cbcbd9db4e00437bd1a1 file.pdf https://hanffreunde-braunschweig.de/mickey-crack-free-2022/ https://www.scarvescustom.com.au/sites/www.scarvescustom.com.au/files/webform/Twitter-Video-Downloader.pdf https://pacific-shore-71781.herokuapp.com/Zoom Investment Portfolio Manager.pdf https://www.teppichreinigung-schoeneiche.de/bigasoft-ipod-transfer-crack-full-version-free-win-mac/ https://tropicalbrasil.pt/wp-content/uploads/2022/07/pavleli.pdf https://www.town.hull.ma.us/sites/g/files/vyhlif3286/f/uploads/hull parking regulations notice for 20 21.pdf http://rentlemar.yolasite.com/resources/Portable-Little-Registry-Cleaner-Crack-For-PC-Latest-2022.pdf https://tuinfonavit.xyz/snapatch-crack/ https://panda-app.de/upload/files/2022/07/30sMxHT92vtGDYC68M7W 04 f2b726967151cbcbd9db4e 00437bd1a1 file.pdf https://clothos.org/advert/mnotelite-crack-win-mac/ https://nooorasa.ru/2022/07/04/psp-rss-feed-generator-with-serial-key-latest/ https://hopsishop.com/2022/07/04/sql2plus-april-2022/ https://instafede.com/azure-application-monitor-free-download-april-2022/ https://www.peyvandmelal.com/wp-content/uploads/2022/07/yamixyl-1.pdf